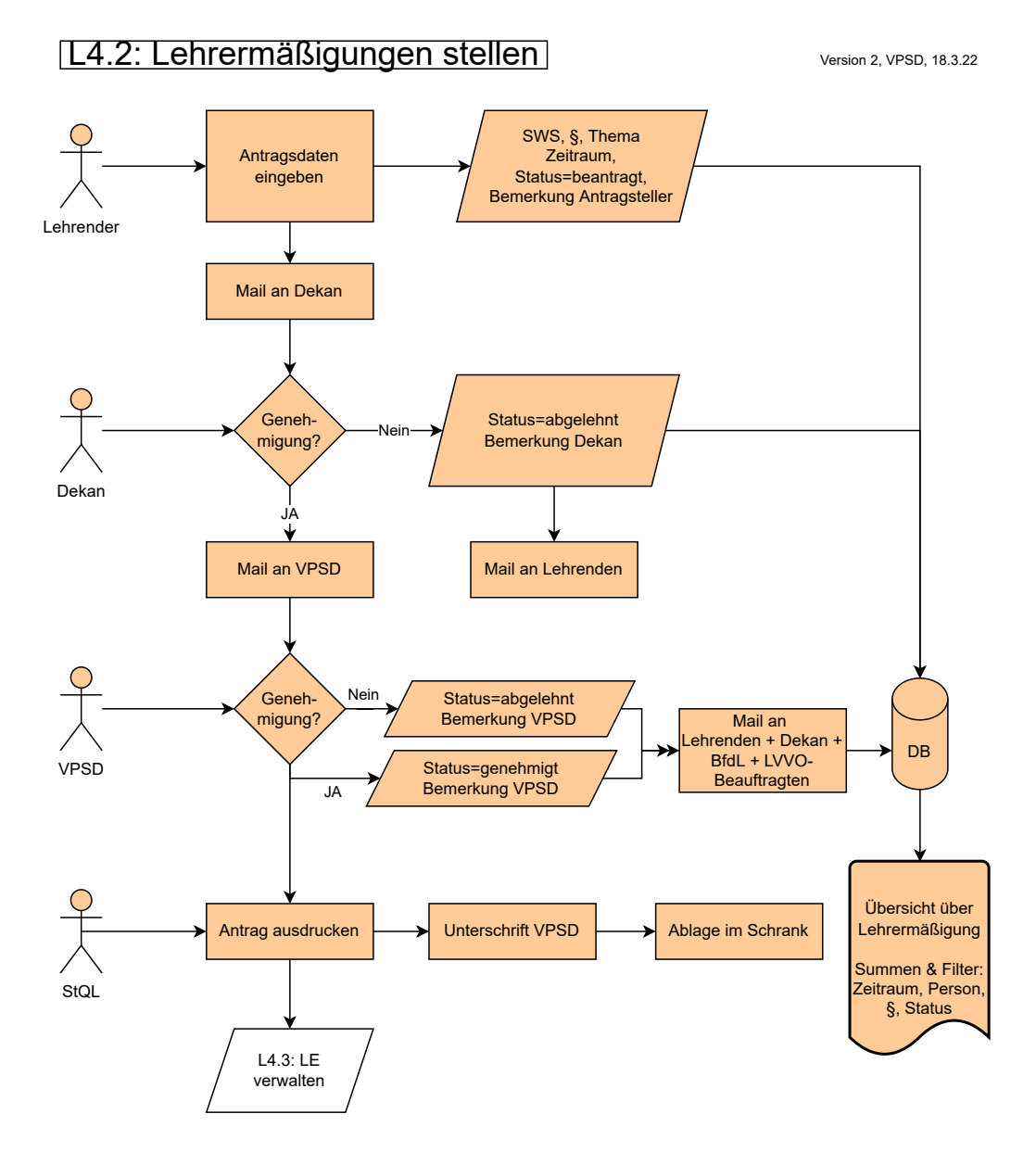

SoSe: guter Zeitpunkt der Einführung, da wenig Neuanträge